Photoshop 2021 (Version 22.5.1) Torrent Download PC/Windows

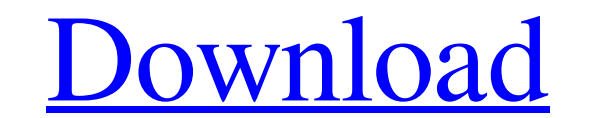

#### **Photoshop 2021 (Version 22.5.1) Crack + [Win/Mac] Latest**

While Photoshop is particularly useful for retouching photographs and making other types of tweaks, it can also be used for the creation of digital paintings. The built-in brushes and layer system enable you to build up yo Photoshop has a huge variety of settings and menus that you will need to know, so it's best to begin your Photoshop experience by learning the basics and creating your first work in the program. If you're new to Photoshop, scratch so that you can better understand the features of Photoshop. This tutorial demonstrates the basics of Photoshop and how to create and edit raster images. It will also help you know how to create palettes, as they a Adobe. You can find more information about Photoshop Elements on the Adobe website. Elements can be used to easily modify existing images in such a way as to mimic some of the functions of Photoshop. Elements also includes Photoshop's. However, it is a good option for beginners and for people who are not looking to spend a lot of money. Learning About Photoshop's Layers The first thing you must learn about Photoshop is that everything in the squares called "document layers." Adding a new layer in Photoshop is pretty simple, but many people struggle with doing so correctly. You do not need to be very technical to add a layer to Photoshop, but you do need to und

### **Photoshop 2021 (Version 22.5.1)**

Adobe Photoshop is one of the best tools for digital media and editing. It's great for designers, image editors, photographers, and web developers. Adobe Photoshop website Adobe Photoshop CS6 is an advanced graphics and me logos, and other forms of graphic design work. The CS6 software is often referred to as Photoshop or Photoshop Delements 9. The tools are nearly identical to those used in Photoshop CC Adobe Photoshop CC is a subscriptionphotographers, and web developers to design. It is often referred to as Photoshop or Photoshop or Photoshop Elements 12. Adobe Photoshop CC website Adobe Photoshop Adobe Photoshop is software that help you create and manag designing, web designing, web page graphic design, graphic design, presentation creation, and other kinds of graphical content. The best part of Adobe Photoshop is its immense feature set. It can also be used as a low-cost graphics. It can be used to create cards, banners, logos and more. You can use the Adobe Photoshop Express to edit and create a wide range of digital files including images, logos, web graphics, icons, and more. You can us images and create Web graphics. It can be used to create cards, banners, logos and more. You can use the Adobe Photoshop Express to edit and create a wide range of digital files including images, logos, web graphics, icons

# **Photoshop 2021 (Version 22.5.1)**

Q: How to save the selected items in select tag using JQuery I have this code to generate the select list on click of the button: function GetColors(){ console.log("Get Colors"); var arr=[] for (var i = 0; i"+response[1]+" alertbox but I want to know how can I save that selected items in select tag, Like if I select the first element then its automatically selected in the select list... Please Help A: Try this function GetColors(){ ^\$(docume

Q: Использование беззнаковых кодировок во внутреннем коде.html Вопрос не имеет отношения ко стати задачи. Дело в том, что при передаче изображения с сервера в страницу по html пропускается достить беззнаковой кодировки вн изображения, то это важно. Устройство тестовое. A: Возможно будет полезен этот перевод. Можешь пройтись по строка

## **What's New In Photoshop 2021 (Version 22.5.1)?**

## **System Requirements For Photoshop 2021 (Version 22.5.1):**

In order to play offline we need a legal copy of the game. If you already have a legal copy then please be sure to update the game to the latest version, which is version 1.3 at the time of writing. Note: Offline mode requ happy to provide a physical or digital download if you are having trouble. If you require assistance please send an email to

[https://ibpsoftware.com/wp-content/uploads/2022/06/Photoshop\\_2022\\_License\\_Key\\_WinMac.pdf](https://ibpsoftware.com/wp-content/uploads/2022/06/Photoshop_2022_License_Key_WinMac.pdf) <https://bluesteel.ie/2022/07/01/adobe-photoshop-2021-version-22-4-1-crack-activation-code-lifetime-activation-code-latest/> <https://oilfieldsearch.com/advert/photoshop-2022-version-23-1-1-with-license-key-free-download-pc-windows/> <https://classifieds.cornerecho.com/advert/adobe-photoshop-2022-version-23-1-1-crack-keygen-with-serial-number-with-full-keygen-free-win-mac-2022/> [https://longitude123.net/wp-content/uploads/2022/06/Adobe\\_Photoshop\\_2022\\_Version\\_2341-1.pdf](https://longitude123.net/wp-content/uploads/2022/06/Adobe_Photoshop_2022_Version_2341-1.pdf) <https://www.careerfirst.lk/sites/default/files/webform/cv/xanfala172.pdf> [https://autocracymachinery.com/wp-content/uploads/2022/06/Adobe\\_Photoshop\\_2021\\_Version\\_224\\_serial\\_number\\_and\\_product\\_key\\_crack\\_\\_Free\\_X64\\_2022.pdf](https://autocracymachinery.com/wp-content/uploads/2022/06/Adobe_Photoshop_2021_Version_224_serial_number_and_product_key_crack__Free_X64_2022.pdf) <https://lombard-magnet.ru/2022/06/30/adobe-photoshop-cs6-free-license-key-free-2022-new/> <https://www.reperiohumancapital.com/system/files/webform/hillfor931.pdf> <http://carolwestfineart.com/?p=10895> <https://gazetabilgoraj.pl/advert/adobe-photoshop-cc-2019-crack-keygen-with-serial-number-license-keygen-pc-windows/> <https://autodjelovicg.com/advert/adobe-photoshop-cs6-for-pc-final-2022/> <https://www.wareham.ma.us/sites/g/files/vyhlif5146/f/uploads/concomfees4.pdf> <https://43gear.com/wp-content/uploads/2022/07/tanolia.pdf> [https://teko.my/upload/files/2022/06/qKANc7VJfyXIlbaz85HO\\_30\\_7cf06c08ef0d465fd5b20de7ac476988\\_file.pdf](https://teko.my/upload/files/2022/06/qKANc7VJfyXIlbaz85HO_30_7cf06c08ef0d465fd5b20de7ac476988_file.pdf) [https://topnotchjobboard.com/system/files/webform/resume/photoshop-cc-2018-version-19\\_5.pdf](https://topnotchjobboard.com/system/files/webform/resume/photoshop-cc-2018-version-19_5.pdf) <https://www.carmarthendragons.co.uk/wp/advert/photoshop-cc-2015-version-18-download-updated-2022/> [https://www.town.westborough.ma.us/sites/g/files/vyhlif5176/f/uploads/absentee\\_ballot\\_application\\_1.pdf](https://www.town.westborough.ma.us/sites/g/files/vyhlif5176/f/uploads/absentee_ballot_application_1.pdf) <https://mdi-alger.com/wp-content/uploads/2022/06/abrautan.pdf> <https://arlingtonliquorpackagestore.com/photoshop-cc-2015-version-16-free-registration-code-free-download-updated-2022/>